# Backing Up Your Mac

**Don McAllister** 

July 2009 MacMania9

**ScreenCastsOnline** 

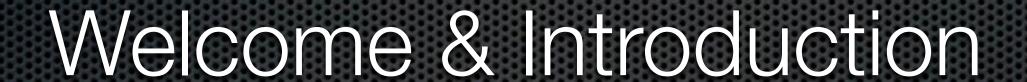

### Don McAllister

Professional New Media Producer and Consultant

### Host/Producer of ScreenCastsonLine

http://www.screencastsonline.com

### Mac Industry Pundit & Commentator

MacBreak Weekly - Guest Panelist
Mac Voices Podcast - UK & European View
Mac Roundtable Podcast - Geek Tech Podcast
The Mac Jury - Panel Discussions

### Magazine Contributor

MacFormat Magazine - London, UK iCreate Magazine - London, UK iProng Magazine - L.A, US

### International Speaker on Podcasting

Podcast and New Media Expo - L.A. 2007
Macworld - San Francisco 2008 & 2009
New Media Expo - Las Vegas - 2008
Podcamp Barcelona - 2008

### Session Content

- So why backup?
- Choosing a backup strategy
  - Full machine or file level backups or both?
- Backup applications
- Offsite and "cloud" based backups
- What everyone forgets!

## So Why Backup?

In the event of data loss or system crash.....

- Get you up and running with the minimum of downtime
- Recover information
- Minimise impact
- Peace of mind

# Recovery

## So What Can Go Wrong?

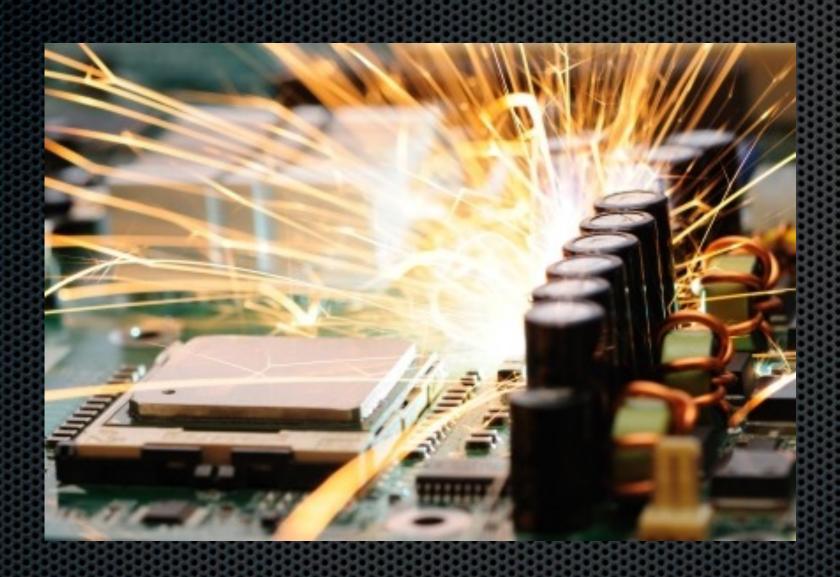

Total System Failure

Hard Disk Failure

Theft

Fire or Flooding

Depressed yet?

### Recover What?

System Configuration

**Business Data** 

Personal Data

Irreplaceable Photos

Media Files

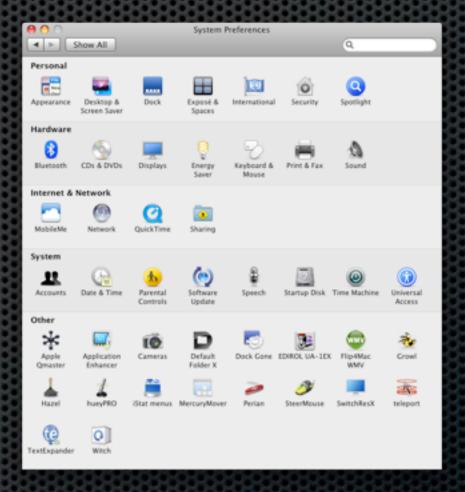

### Risk Assessment

- How critical is downtime to you or your business?
- How valuable the information is to you?
  - May well vary depending on information type
  - Can you afford professional recovery?
- Do you need versioning?

### Backup Considerations

Full Machine Backup

File Level Backup

Offsite Backups

Onsite Backups

Media Types

Restore Speed

Physical Backups

Restoration

Backup Speed

The Holy Grail of Backup Solutions?

- Included as part of OS X Leopard 10.5
- Supported by Time Capsule or External Drives
- Allows for file level or system level backup and restore
- Allows for versioning & searching across backups
- Self maintaining and works in the background

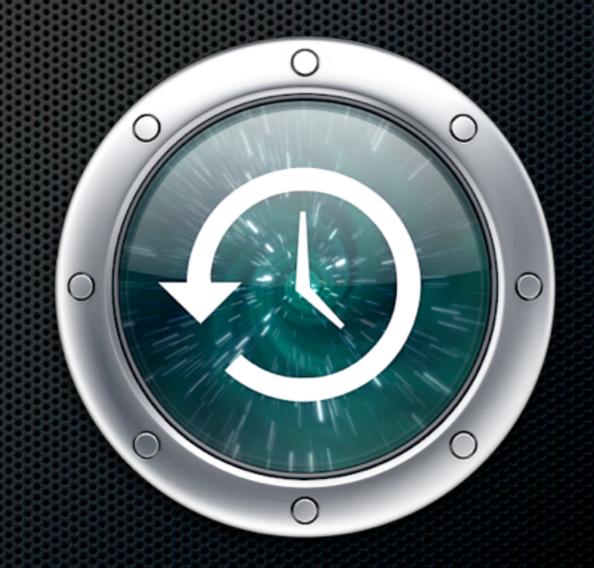

The Holy Grail of Backup Solutions?

Yes, but....

- Can be slow in operation & restore especially across the network
- Not very flexible and has limited configuration options as standard

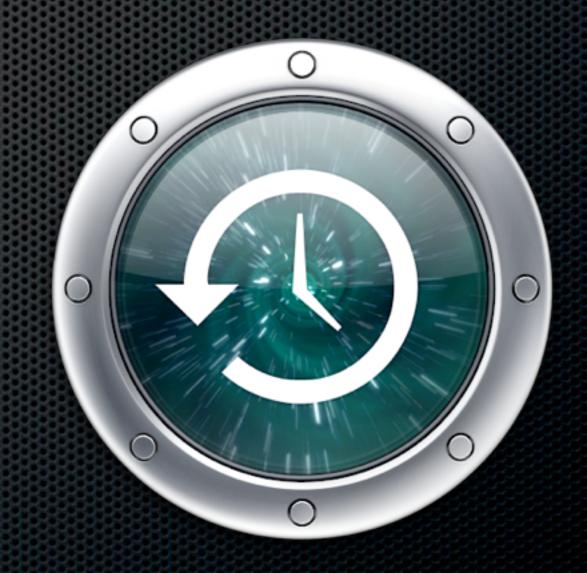

The Holy Grail of Backup Solutions?

However....

The easiest and safest route to backups for most general users.

A brilliant safety net for advanced users when used in conjunction with supplementary backup strategies.

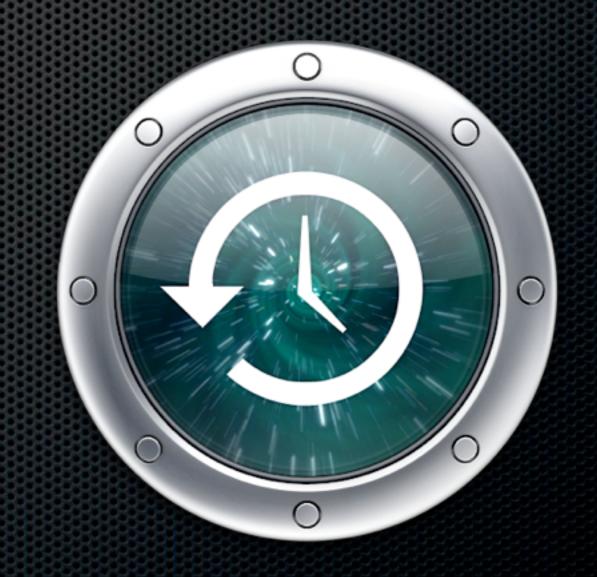

# Time Machine The Holy Grail of Backup Solutions?

Demo

plus Time Machine editor

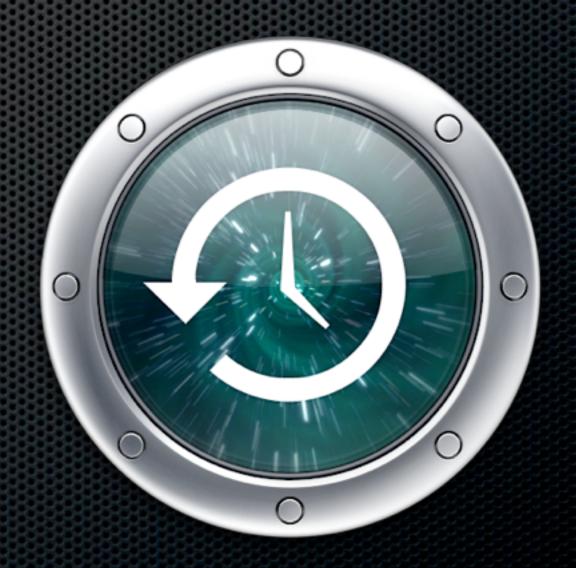

The Holy Grail of Backup Solutions?

# Demo

plus Time Machine editor

http://timesoftware.free.fr/timemachineeditor/

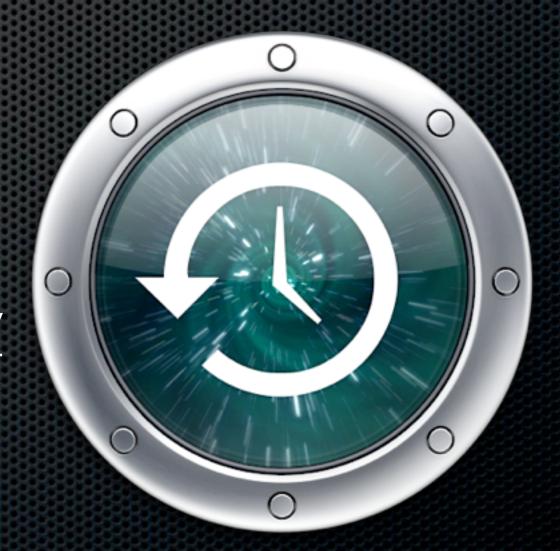

Backing up full systems

How quickly and easily do you want to restore?

Full System Backup enabling "baremetal" restore

How fast would you like your restore?

Non Bootable - Slow

Boot & Install OS X from install disk

Run Software Update to download all patches

Use Migration Assistant to restore from Time Machine

Prepare for a long wait if using Time Capsule over Network

Full System Backup enabling "baremetal" restore

How fast would you like your restore?

**Bootable - Super Fast** 

Connect FireWire (or USB on Intel) Drive
Restore entire System Drive and Users via FireWire
Reboot!

Achieved using SuperDuper

# SuperDuper

Shirt-Pockets.com

- Free version allows you to Clone drive
- Allows for booting from backup drive and full bootable system restore
- ► Paid for version allows "Smart Backups" and scheduling \$27.95
- Access files on backup easily but no versioning
- Use in conjunction with Time Machine

### Demo

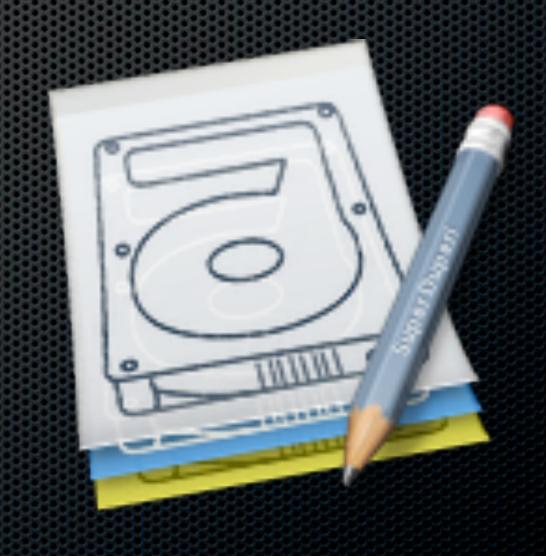

# SuperDuper

Shirt-Pockets.com

- Free version allows you to Clone drive
- Allows for booting from backup drive and full bootable system restore
- ► Paid for version allows "Smart Backups" and scheduling \$27.95
- Access files on backup easily but no versioning
- Use in conjunction with Time Machine

### Demo

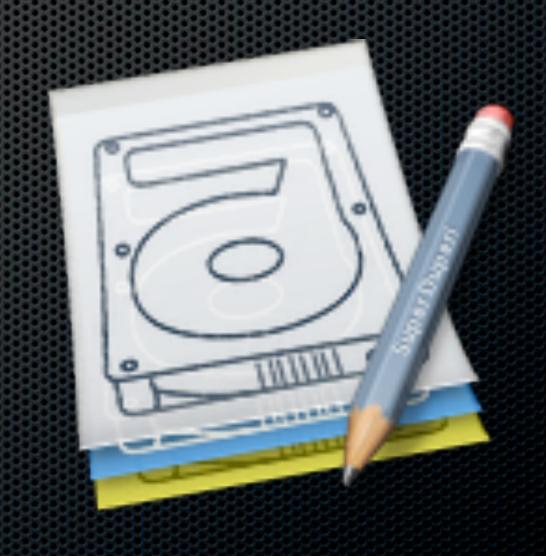

# SuperDuper Shirt-Pockets.com

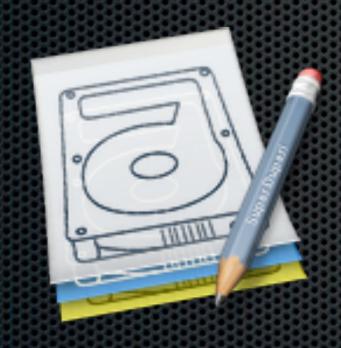

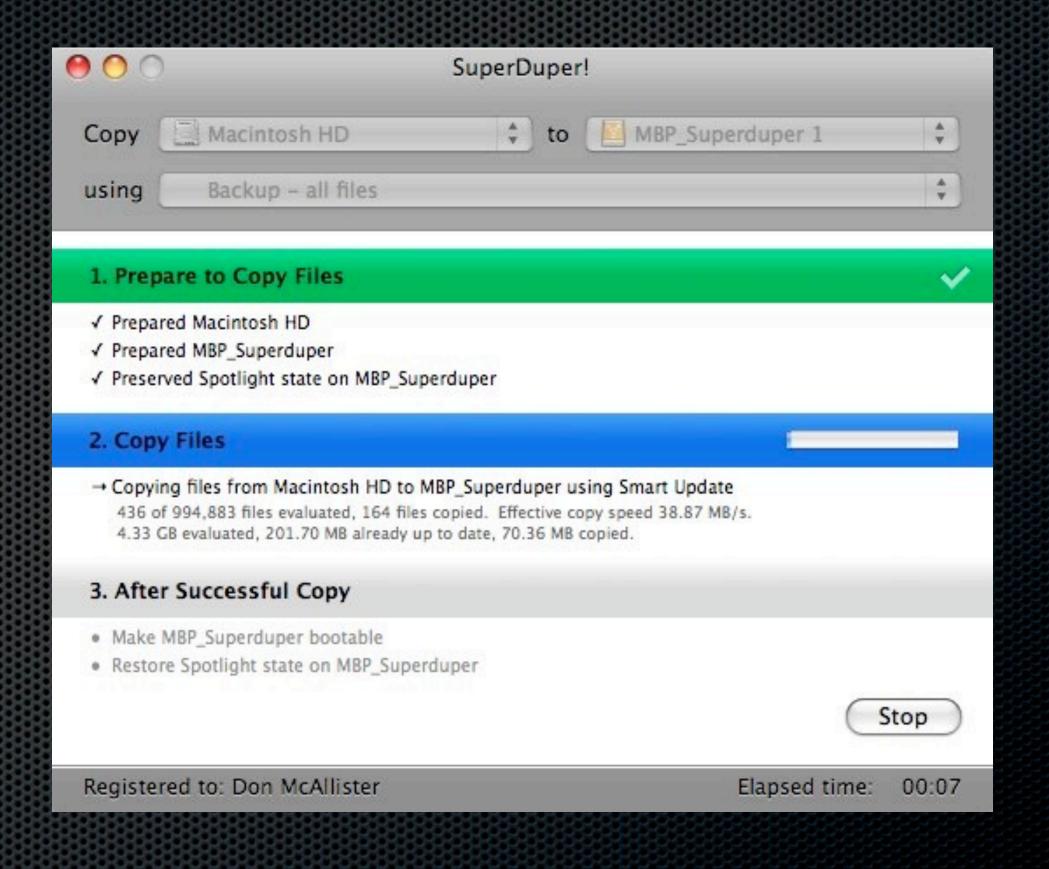

### External Drives - Tips

What to look for in an External Drive

- FireWire over USB Faster
  - Apologies to recent MacBook owners
- Sizing?
  - SuperDuper As big as the System Disk?
    - Exclude folders downloads, scratch
  - TimeMachine or TimeCapsule
    - How far do you want to go back or how many Macs?

### External Drives - Tips

What to look for in an External Drive

- Portability
  - Size for both Dual partitions?
- Might be worth considering off-site requirements
  - Open enclosures for cycling
  - NewerTech Voyage Quad USB, FW and eSata

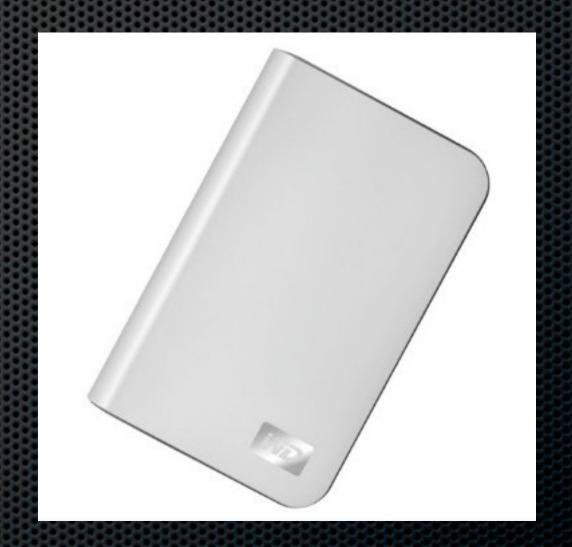

### File Level Backup

Backing up individual folders or files

### File Level Backup

Backing up individual folders or files

Media Considerations

- "Cloud" Based Services "Infinite storage"
- RAID Enclosures e.g.  $5 \times 1.5$ TB = 7.5TB  $\times 4 = 30$ TB
- Drobo Redundant Drives Up to 16TB
- USB or FireWire Hard Drives 1.5TB and above....
- DVDs 4.7GB
- **■** CDs 660MB

TIP - How to efficiently save to CD or DVD

Create Images using Disk Utility

- Create CD or DVD sized disk images
- Save your backups to them
- Burn the image to Media when full

DEMO

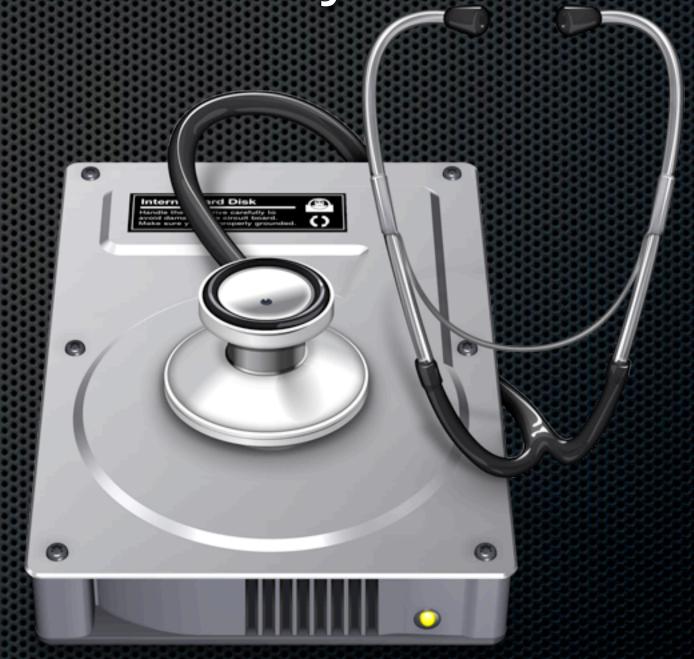

# Applications for File Level Backup

Backing up individual folders or files

- Included as part of MobileMe
- Uses backup "Plans" for common data

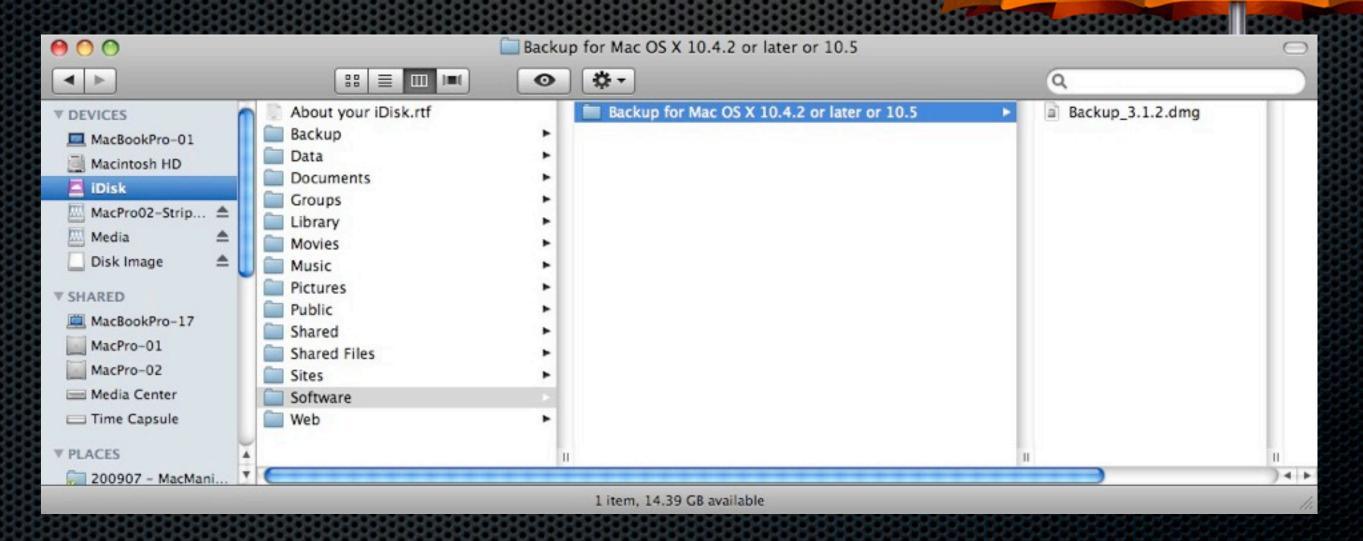

- Included as part of MobileMe
- Uses backup "Plans" for common data

### Welcome to Backup

Backup provides an easy and powerful way to back up important information on your computer such as the files you create and the settings you use for your applications.

To get started, you create Backup plans — lists of the items you want to back up, where to back them up, and when. If you don't select any of the preset plans below, you can create your own after clicking Continue. You can later modify any of the plans to suit your needs.

### Choose Your Backup Plans

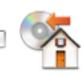

### Home Folder

Back up your home folder to your hard disk daily and to CD or DVD monthly.

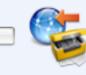

### Personal Data & Settings

Back up your Address Book contacts, Stickies notes, iCal calendars, Safari settings, and Keychain settings to your iDisk daily.

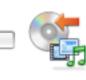

### il ifo

Back up the iLife data in your home folder to CD or DVD weekly.

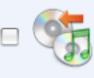

### iTunes Library

Backs up iTunes playlists and all the files in the iTunes folder located in your home folder to CD or DVD monthly.

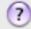

Restore

Continue

- Included as part of MobileMe
- Uses backup "Plans" for common data
- Multiple backup targets:
  - iDisk, CD and DVD discs, FireWire disk, your own hard drive, a network server, or other mounted volumes.
  - Supports Scheduling

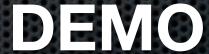

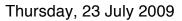

- Included as part of MobileMe
- Uses backup "Plans" for common data
- Multiple backup targets:
  - iDisk, CD and DVD discs, FireWire disk, your own hard drive, a network server, or other mounted volumes.
  - Supports Scheduling

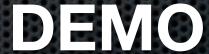

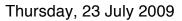

# ChronoSync File or Folder Replication

- Scheduled backups to External Device
- Syncronise data between Macs
  - ChronoAgent
- Syncronise deletions and archive replaced files
- Econ Technologies \$40 and \$10

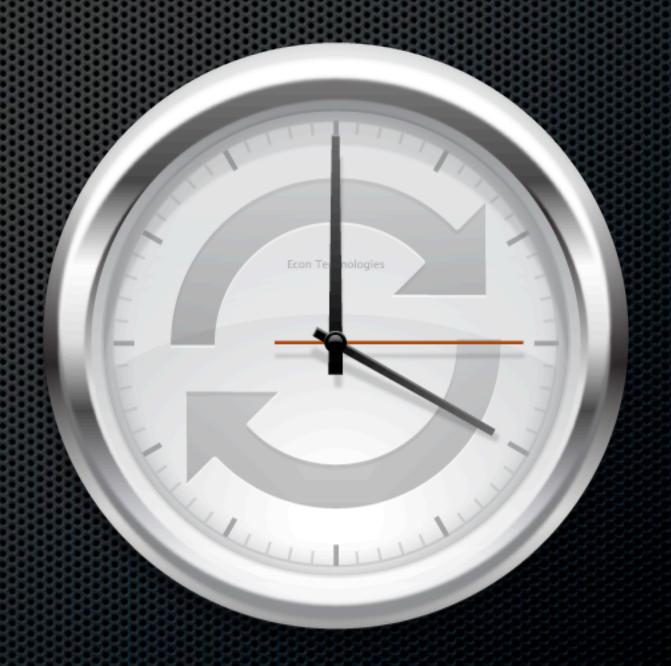

### Free Backup Applications

### **System Restore**

Carbon Copy Cloner

### File Level Restore

- Time Machine
- BackUp 3 (Mobile Me users)
- rSync
- PSyncX

# Offsite Backups

Keeping secure backups offsite

### Offsite Backups

Keeping secure backups offsite

- Don't store all your physical backup media on site!
- Copy CDs or DVDs and store in deposit box, neighbours house, at work...anywhere except next to your Mac!
- What about Hard Drives?
  - Create a RAID 1 pair mirrored drives
  - Split the mirror
  - Ship one offsite and bring in a new drive

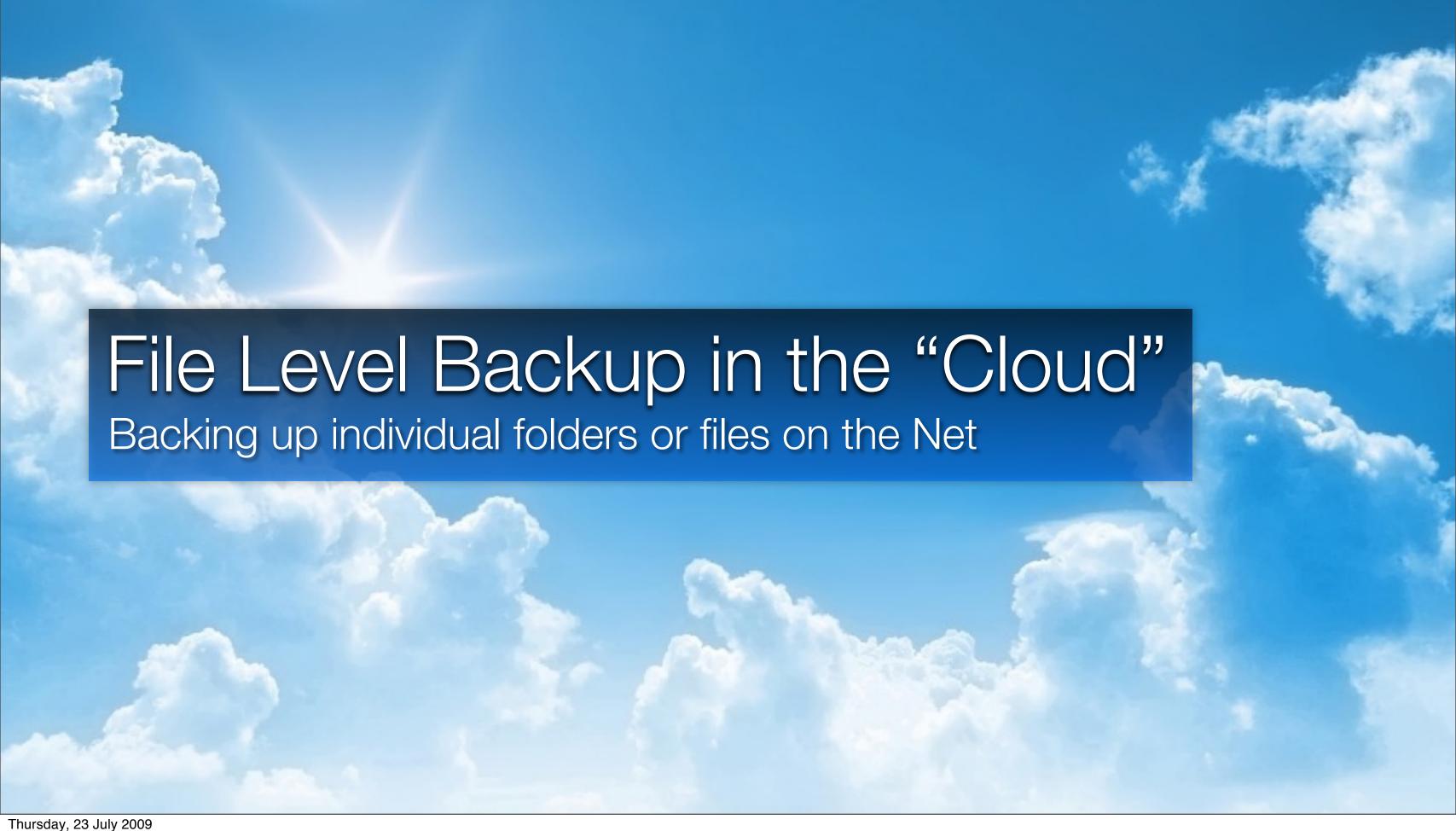

### Two Types of Cloud Backup

**Pure Backup** 

Stored on the Internet

Backup & Sync/Share

Locally Cached & Stored on the Internet

Mozy

**BackBlaze** 

JungleDisk - Amazon S3

**iDisk** 

**DropBox** 

SugarSync

Many more available

### Two Types of Cloud Backup

**Pure Backup** 

Stored on the Internet

Mozy

**BackBlaze** 

JungleDisk - Amazon S3

- Backs up selected folders to a datacenter
- Runs as background task
- Setup and forget
- Need to be careful what you select to backup
- No sync with other Macs
- Relatively low cost

### Datacenter Synchronisation

### Mozy

2GB Free

\$4.95 per month unlimited

Multiple Restore
Options

### BackBlaze

\$5 per month unlimited

Multiple Restore
Options

### JungleDisk - Amazon S3

\$2 per month plus Amazon Charges \$0.15GB storage

**Network Drive** 

Use ChronoSync

## Mozy Home Free

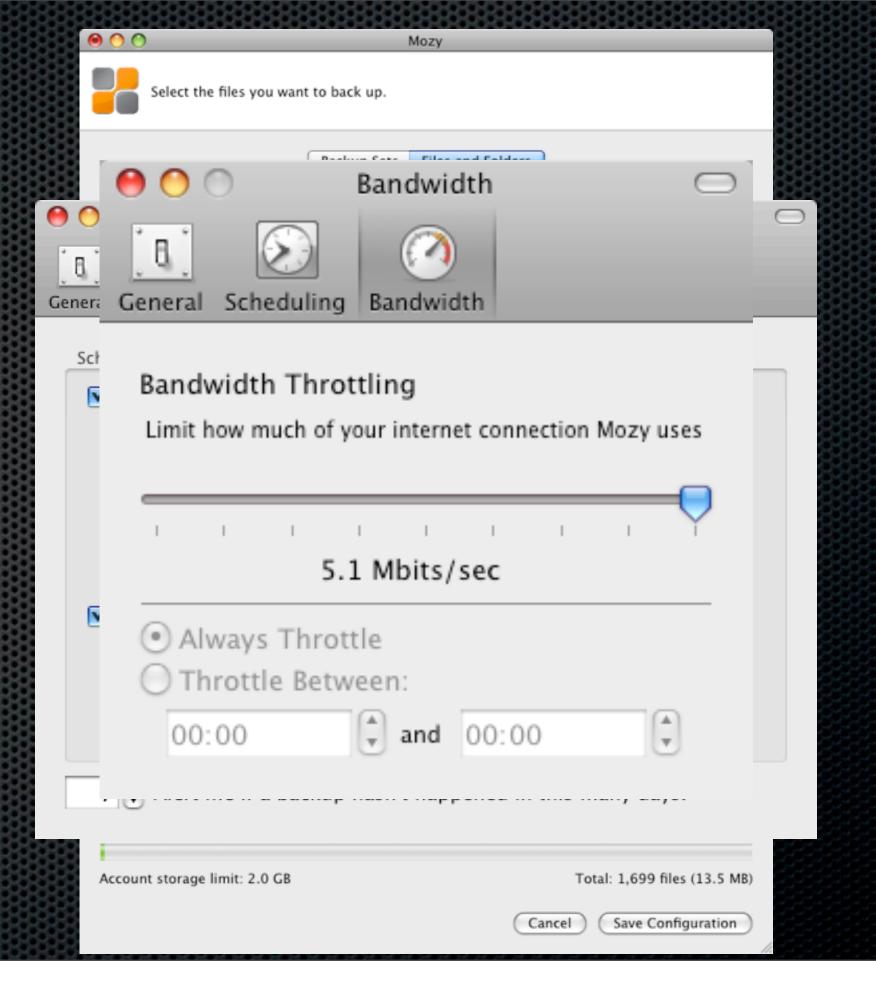

### Two Types of Cloud Backup

**Pure Backup** 

Stored on the Internet

Backup & Sync/Share

Locally Cached & Stored on the Internet

Mozy

**BackBlaze** 

JungleDisk - Amazon S3

**iDisk** 

**DropBox** 

SugarSync

Many more available

### Local and Remote Sync

### iDisk

20GB Storage
Home Directory Sync

Web Interface

Sharing large files

Performance?

### DropBox

2GB Free 50GB - \$99 per Year

DropBox Folder Sync

Web Interface & Versioning

Folder & File Sharing

Public links

Impressive Performance

# DropBox

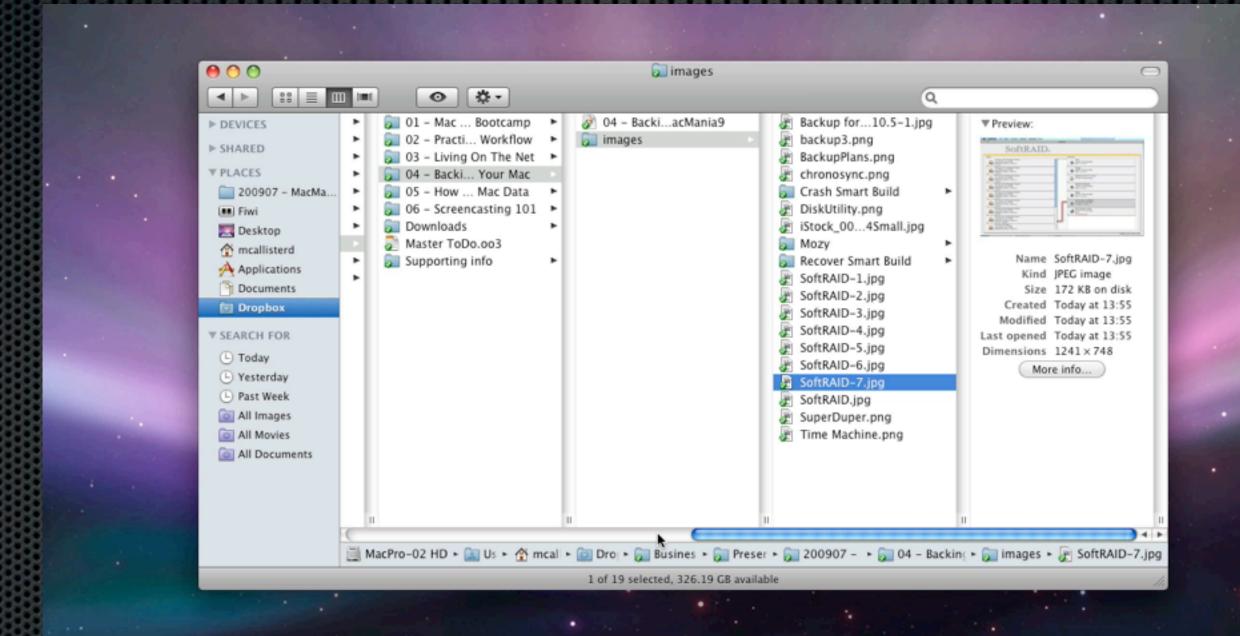

# What Everyone Forgets.... Don't fall into the trap!

### Validate your backups

- Check the validity of your backups regularly
- Make sure you can read and open files
- Test your restore mechanisms
- Don't wait until you really need them!

### **Any Questions?**

Contact Details

Don McAllister

screencastsonline@gmail.com

**Next Session** 

How To Manage Your Mac Data - Thursday 8:30am

Free three month subscription to ScreenCastsonLine Just pass me your business card or email me